Binmay Download

# **Download**

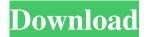

### Binmay Crack + Keygen For (LifeTime) [Mac/Win]

======= Binmay For Windows 10 Crack is a handy utility designed to search for strings and replace them. Binmay Crack Mac allows one to: \* Search a binary file for a string (specified in hex) \* Replace instances of a string with another \* Bitwise mask both the search and replace string for extended twiddling It has a number of options, but the main use of Binmay Cracked Accounts is for searching for strings in files of any binary format (MS Windows NTFS, DOS, AFS, a number of others). The main purpose of Binmay is to find strings, and replace them with another string. Binmay will replace strings in most file formats - including MS Windows NTFS, DOS, FAT32, ZFS, AFS, and a number of other formats. With the '+' button, you can use a text string to search for. With the 'l' button, you can use a character string to replace. The '-' button is for testing what string was found, and to replace it with a different string. With the '\*' button, you can use a bitmask to find all the strings that match with the masking string. With the '+' button, you can use a bitmask to replace all the strings that match with the masking string. For more information, see 'binmay.txt' included in this package. WWW: -=[email protected]=- From: binmay-dev [email protected] The project is not yet active. -- -- WWW: Binmay is a handy utility designed to search for strings and replace them. Binmay allows one to: · Search a binary file for a string (specified in hex) · Replace instances of a string with another · Bitwise mask both the search and replace

### **Binmay Crack**

1. Search binary file for a string Binmay Crack Free Download can search a binary file for a string specified as a hexadecimal string. To replace strings, specify the string to replace in brackets following the string to search for. Example: search for "SearchMe" and replace with "ReplaceMe" in file "dump.bin": binmay -s ("SearchMe") -r ("ReplaceMe") -f dump.bin 2. Bitwise mask search string Binmay allows you to mask the string you search for with bitwise masks (ones and zeroes). The masks are specified as hex strings between two opening and two closing parens. You must enter exactly eight mask characters. If there are fewer than eight mask characters (from the opening to closing parens), the search string will be masked with all zeroes. If there are more than eight mask characters (not counting the opening or closing parens), you will be prompted to enter additional mask characters. Binmay returns any masked strings to the user on its STDOUT stream. If there are fewer masked strings than mask characters, the last eight mask characters will be displayed. Example: SearchMe becomes SearchMe in all instances of the search string, and ReplaceMe becomes ReplaceMe in all instances of the replacement string. Binmay accepts the following bitwise mask characters: D - 0000000000000001 H - 000000000000100 L - 000000000100000 HLL -000000000000001 OS - 0000000000000001 Oss - 00000000000001 OSS - 0000000000000000 Example: SearchMe becomes "SearchMe" in all instances of the search string, and ReplaceMe becomes "ReplaceMe" in all instances of the replacement string. Mask characters specified in parentheses are optional. The following bitwise mask characters are deprecated: O - 00000001 N - 00000100 X - 00010000 Example: ReplaceMe becomes "ReplaceMe" in all instances of the replacement string. Binmay returns the 1d6a3396d6

#### **Binmay With License Key Download**

#### What's New In?

= · Search a binary file for a string (specified in hex) · Replace instances of a string with another · Bitwise mask both the search and replace string for extended twiddling Binmay's version of the same thing as the Unix utility grep -R, but does not have the same limitations. What Binmay does is essentially binary search of binary strings. Binmay is very fast and completely portable. How To Install: ======== To install Binmay, download the Binmay\_v1.2.zip file from the download page. Copy Binmay v1.2.zip into a location of your choice. Extract the Binmay v1.2.zip file. Start Binmay, from the location of the Binmay\_v1.2.zip file. From the menu, select "New/Import" Enter the following values: · Directory path: the directory path where the Binmay v1.2.zip file is extracted to. Source file: the name of the original file from which the Binmay\_v1.2.zip file was extracted. • Destination file: the name of the Binmay\_v1.2.zip file itself. • Include source/destination information: ensure this option is selected. Click "OK" Restart Binmay How To Use: ====== The 'help' option gives a description of all the options that can be specified on the menu. The regexp' option can be used to specify a regular expression to search for. The replace option can be used to specify the string which replaces the original string in the file. The mask option can be used to specify a binary string mask which should be used to apply the changes to the file. The search option can be used to specify a binary string which should be searched for. The 'window' option can be used to specify the size of the search window. The 'bit' option can be used to specify the search bit to include or exclude in the search. The'show' option can be used to specify the number of bits to be displayed in the output. The 'pattern' option can be used to specify the search pattern. The 'pattern' option can be used to specify the replace pattern. The 'bit' option can be used to specify the search bit to include or exclude in the search. The 'bit' option can be used to specify the search bit to include or exclude in the search. The 'show'

## **System Requirements:**

Display: 4th Generation Intel Core Processor Graphics Card: HD 6200 DirectX®: Version 11 Memory: 2GB OS: 64-bit Windows® 7 Network: Broadband Internet connection Hard Drive: 30GB available space Before playing, download and install Doom 3 BFG Edition from your Steam Library. Please read the information below before purchasing this item. This item includes the following: - All digital distribution keys - Detailed installation instructions

#### Related links:

http://fajas.club/?p=9284

 $\underline{https://solvefortomorrow.com/upload/files/2022/06/AErz86xXrZypiy38gSTf\ 07\ 0b969b01d64e98a877f6f636f7e071e9\ file.pdf}$ 

http://franceimagepro.com/?p=8697

https://www.theblender.it/rainbowcrack-0-6-1-crack/

https://lifesspace.com/upload/files/2022/06/6TDZaoEgr1wfqRxrunFU 07 0b969b01d64e98a877f6f636f7e071e9 file.pdf

https://www.caramelosdecianuro.net/sin-categoria/simpleedit-crack-free-download/?p=811

https://intcount.com/wp-content/uploads/2022/06/jayvnar.pdf

https://thenationalreporterng.com/resolve-for-surila-e-crack-3264bit-latest-2022/

https://420waldoswatches.com/wp-content/uploads/2022/06/DoYourData Uninstaller Free.pdf

https://gretchenscannon.com/wp-content/uploads/2022/06/jahvglo.pdf

https://prachiudyog.com/wp-content/uploads/2022/06/recehas.pdf

https://www.bigdawgusa.com/?p=13127

http://jwbotanicals.com/textfileoperations-crack-mac-win/

http://crochetaddicts.com/upload/files/2022/06/56ZbsJOa7rRcpdiB5KaB 07 0b969b01d64e98a877f6f636f7e071e9 file.pdf

https://matthewsmario97.wixsite.com/assicisra/post/acm-audio-recorder-crack-latest

http://bestoffers-online.com/?p=6565

https://thingsformymotorbike.club/wp-content/uploads/2022/06/vellxant.pdf

https://thevirtualartinstructor.com/wp-content/uploads/2022/06/ADVsock2pipe.pdf

https://vinculaholdings.com/dissolve-crack-free-x64/

https://papayu.co/tweak-epub-download-x64/